## Understanding & Changing Stitch Types

#### **DesignShop V9 Quick Reference Guide**

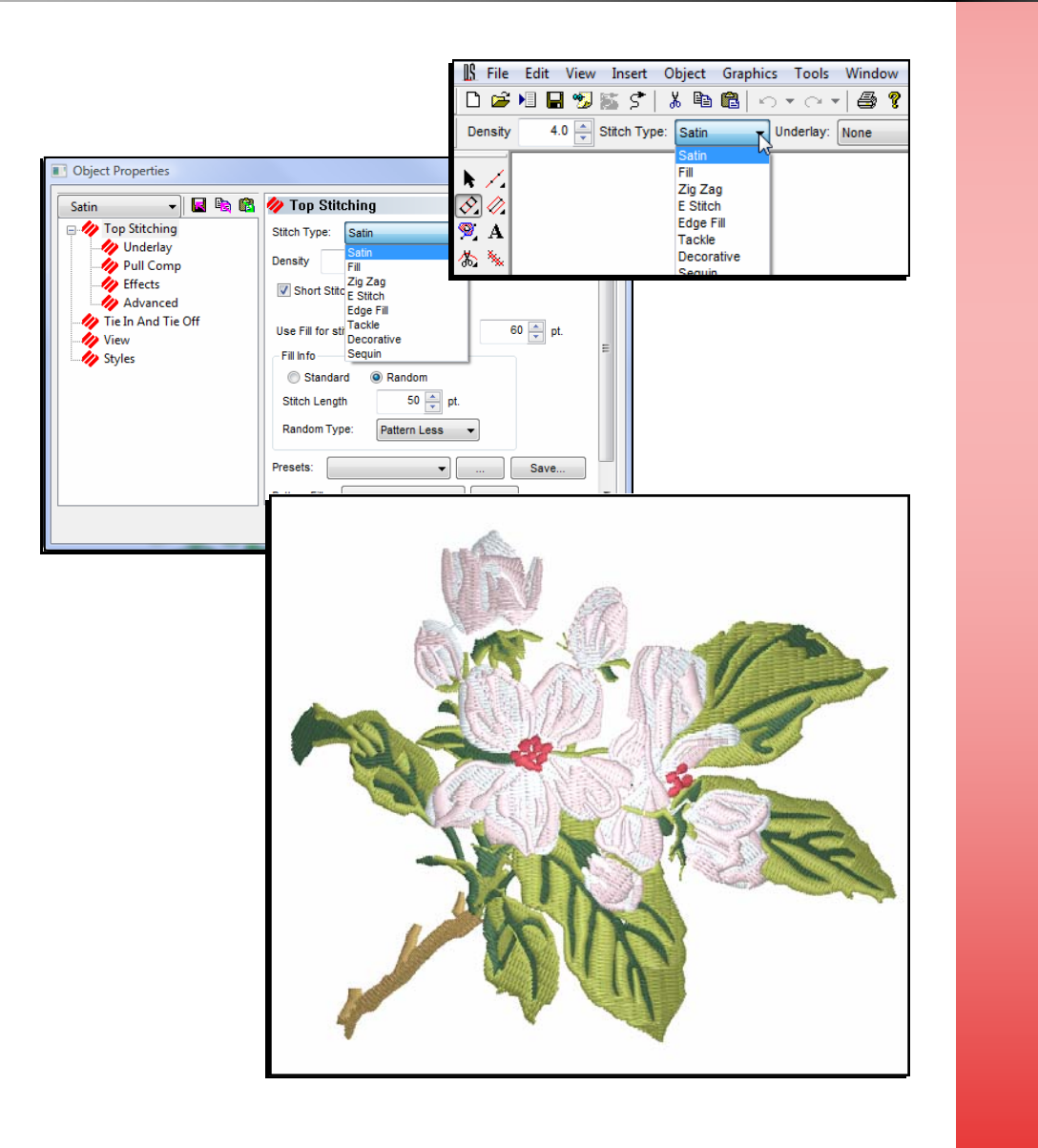

www.melcouniversity.com www.melcouniversity.com  $\overline{\mathbf{B}}$  $\overline{O}$  $\Omega$  $\bigcirc$  $\subseteq$  $\Box$ —.  $\lt$  $\mathbb{O}$  $\overline{\phantom{0}}$  $\omega$  $\rightarrow$  $\prec$  $\Omega$  $\bigcirc$  $\overline{\mathsf{B}}$ 

M M M

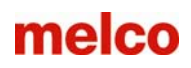

### Changing Stitch Types

When an element or an input tool is selected, you can change the stitch type using the drop-down on the Dynamic Properties Bar. If it is already open, you could also use the Object Properties window.

If you have a walk element or input tool selected, you will have the stitch type choices below.

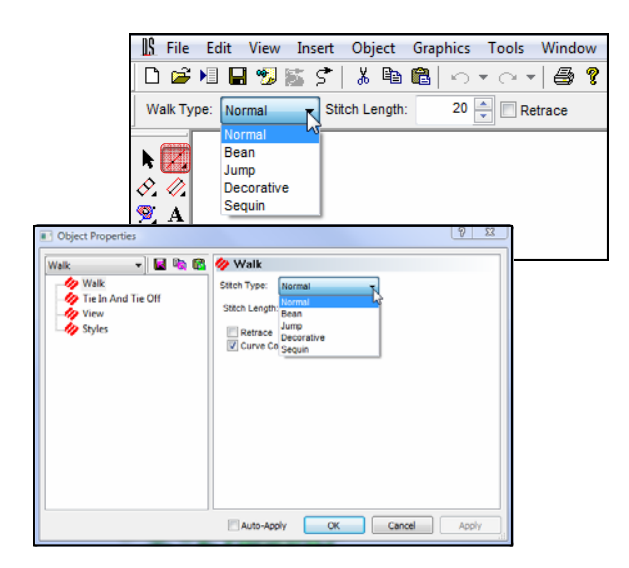

If you have a column or complex fill element or input tool selected, you will have the stitch type choices below.

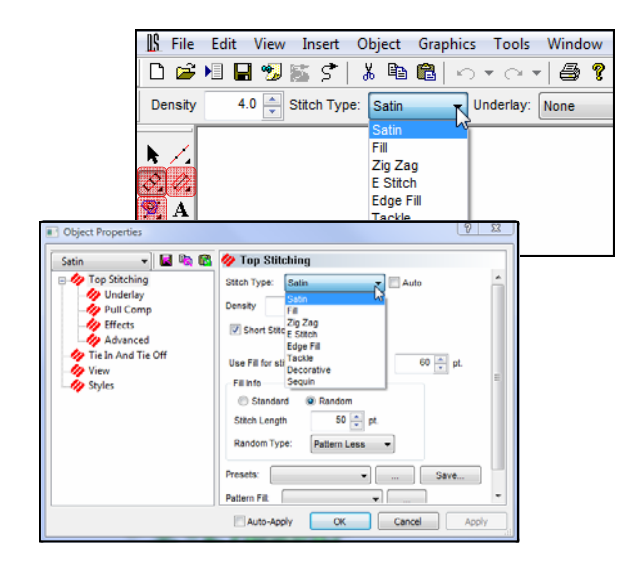

## Common Stitch Types for Walk Elements

#### Walk Normal

- Creates a single running stitch
- Used for digitized travel stitches
	- Used to travel from one point in a design to another without trimming
		- Big factor in design efficiency
- Used for very small detail work
- Used for a digitized underlay

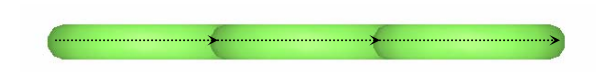

#### Walk Bean

- Creates a multi-layered running stitch
	- Each stitch steps forward, back, and forward again.
	- Increasing the Bean Thickness would increase the number of times each stitch repeat.
- Used for detail work
- Sometimes used for borders

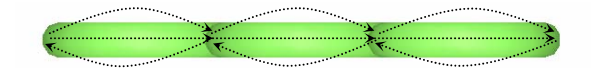

## melco

## Common Stitch Types for Multi-Stitch Line Elements

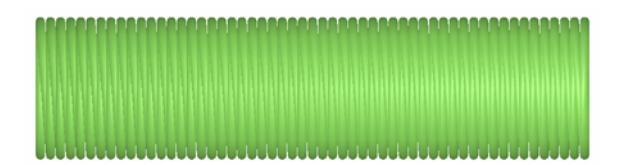

#### Satin

- Rounded, shiny, sculptural, stays up out of material
- Saves Stitches
- Limited Range (10-60pts)
- Stitches can change direction through the form (like in an "S")
- Stitches usually run perpendicular to the edge – across the form

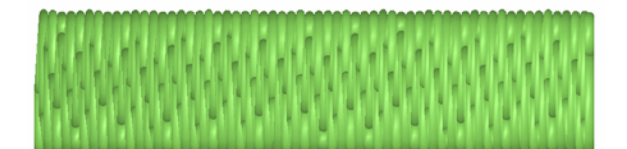

#### Fill

- Usually used for larger areas
- Flatter look, although you can create patterns within the fills
- Sinks stitches within the form
- Raises stitch count

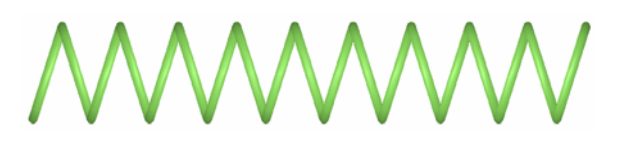

#### Zig Zag

• Usually used as tack-down stitch for appliqué

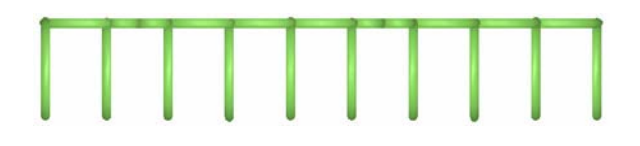

#### E-Stitch

• Used mostly as an appliqué tack-down stitch

# MWWWWW

#### **Tackle**

- Tack-down for appliqué
- Used mostly for numbers on sports items / sports uniforms

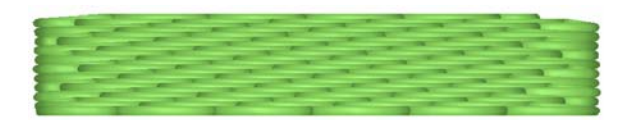

#### Edge Fill

- Sinks stitches within the form
- Stitches run parallel to the edge
- Used mostly for special effects

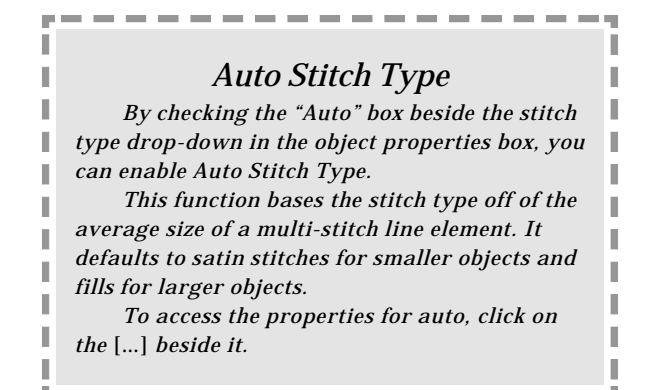